## <span id="page-0-0"></span>**DataExport**

**Entity - Data Export - Exports information from the system**

Page version: [23](#page-0-0), last updated: 4:32PM, 06-May-22

## **Note for API version 8.0** Δ

As of API version 8.0, the visibility of the instruction responses is restricted in accordance to the Management Groups assigned to the users. See the note at the top of the [Responses](https://help.1e.com/display/TCNSDK/Responses) page for an explanation of how this works. The same principle applies to the DataExport APIs that export responses, where it is not possible to export any responses that cannot be accessed from the Responses API.

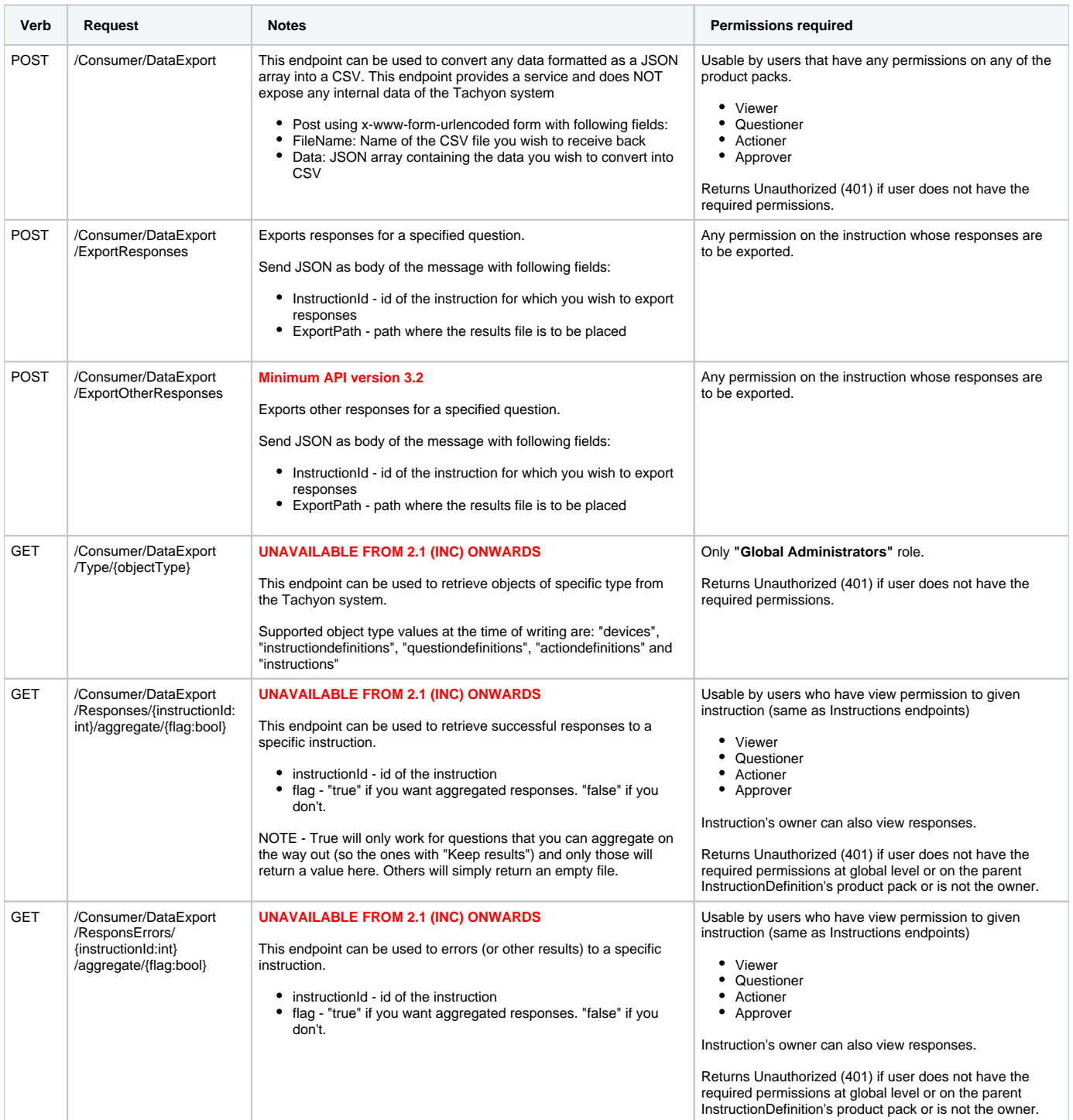